### **Chapter 4**

# **Computer Organization**

#### Program Specificatio  $\mathsf{\Pi}$

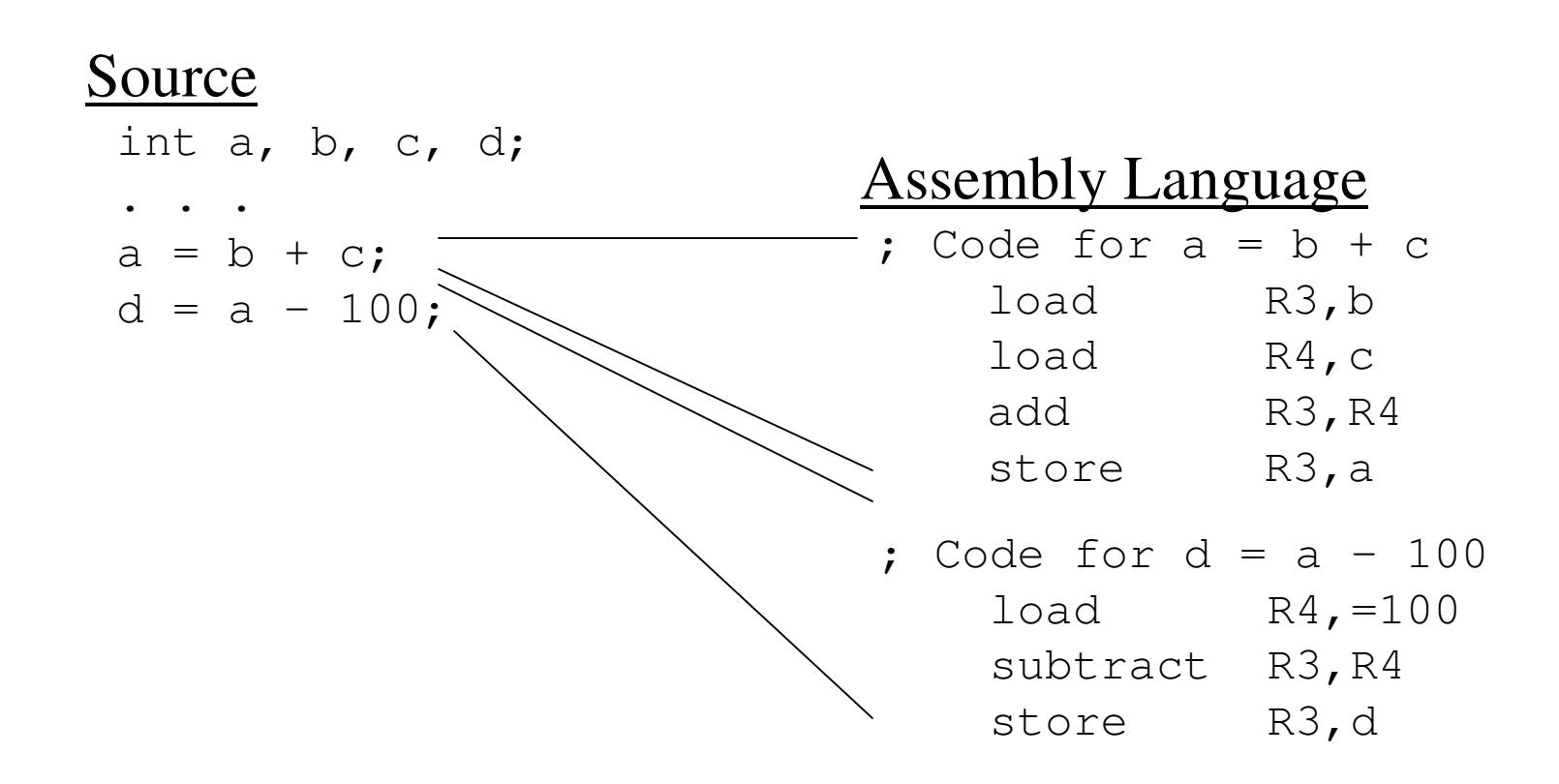

# Machine Language

#### Assembly Language

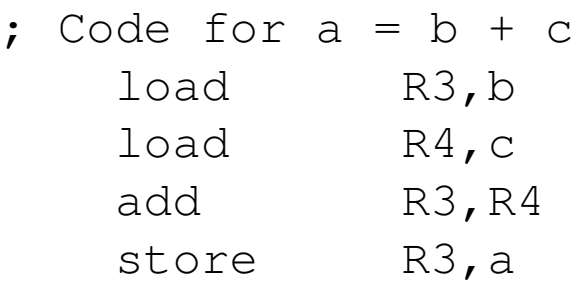

; Code for  $d = a - 100$ load R4,=100 subtract R3,R4 storeR3,d

#### Machine Language

10111001001100…110111001010000…010100111001100…010111010001100…110111001010000…010100110001100…010111001101100…1

#### **Von Neumann Concept**

- Stored program concept  $\blacksquare$
- General purpose computational device driven by  $\blacksquare$ internally stored program
- Data and instructions look same i.e. binary  $\blacksquare$
- Operation being executed determined by HOW we  $\blacksquare$ look at the sequence of bits
	- Fetch
	- View bits as instruction Decode
	- Execute J

**Data** might be fetched as a result of execution

#### Von Neumann Architecture

- CPU
	- **ALU**
	- Control Unit
- $\blacksquare$  I/O Buses
- **Memory Unit**
- **Devices**

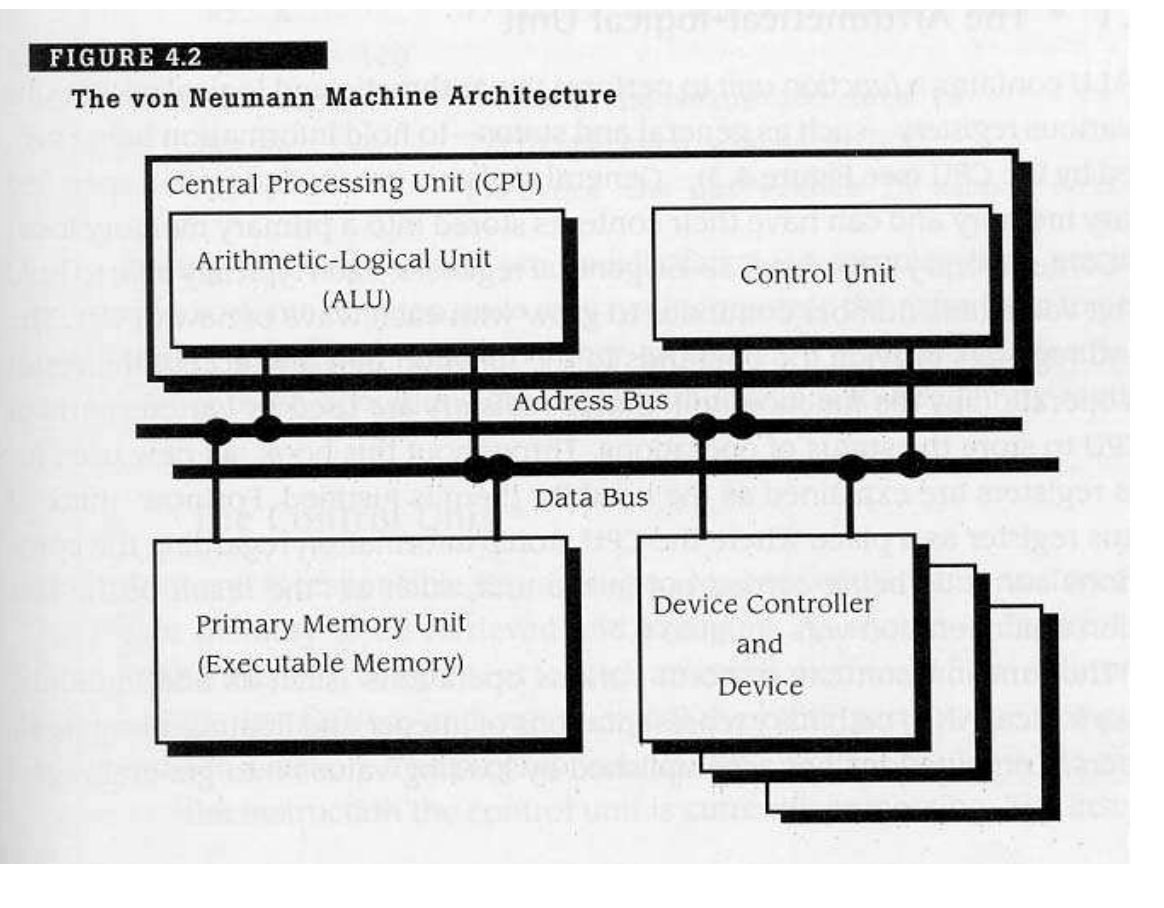

### Von Neumann Machine Architecture

#### $CPU = ALU + Chart$  Unit

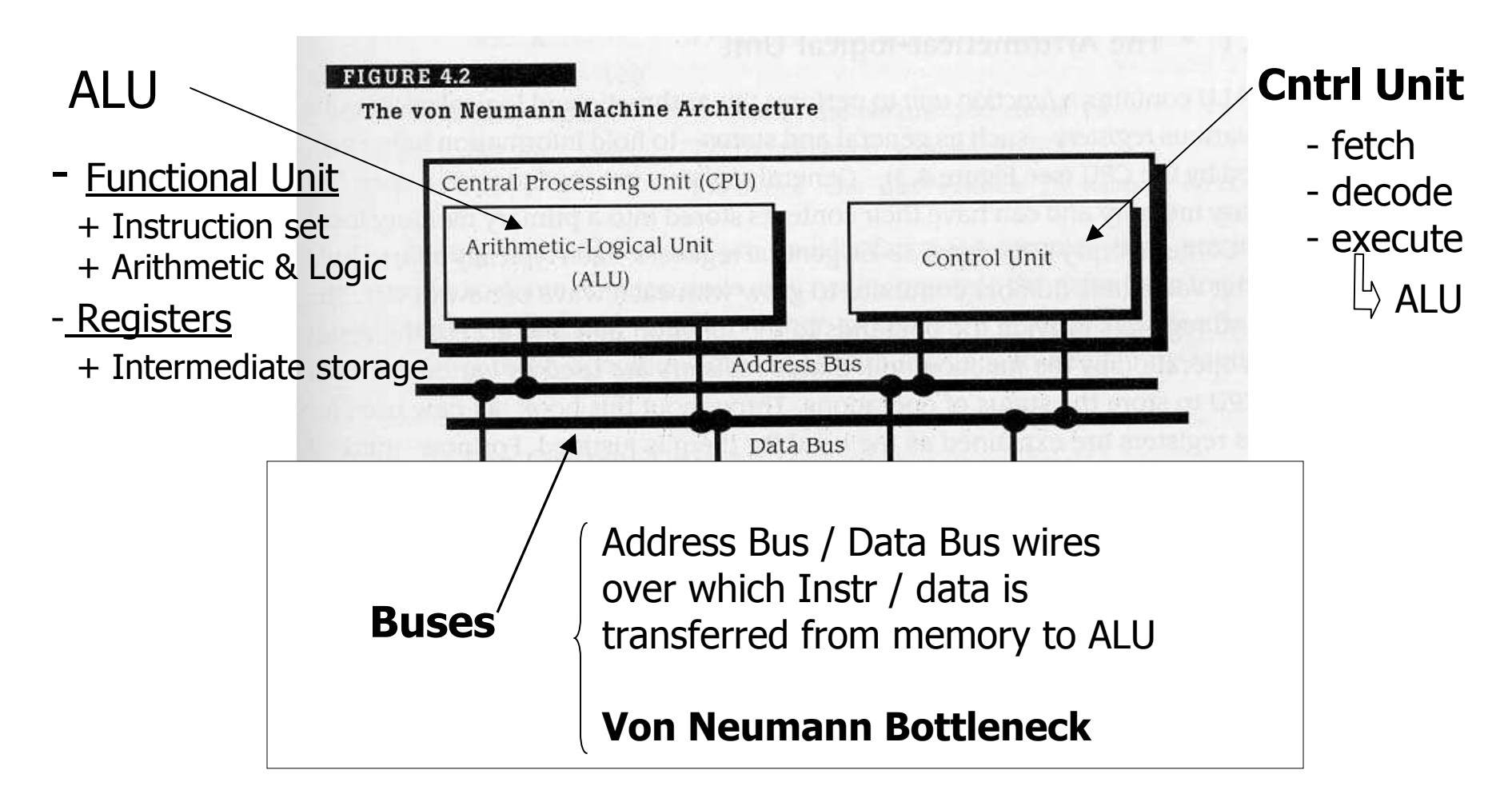

# **CPU: ALU Component**

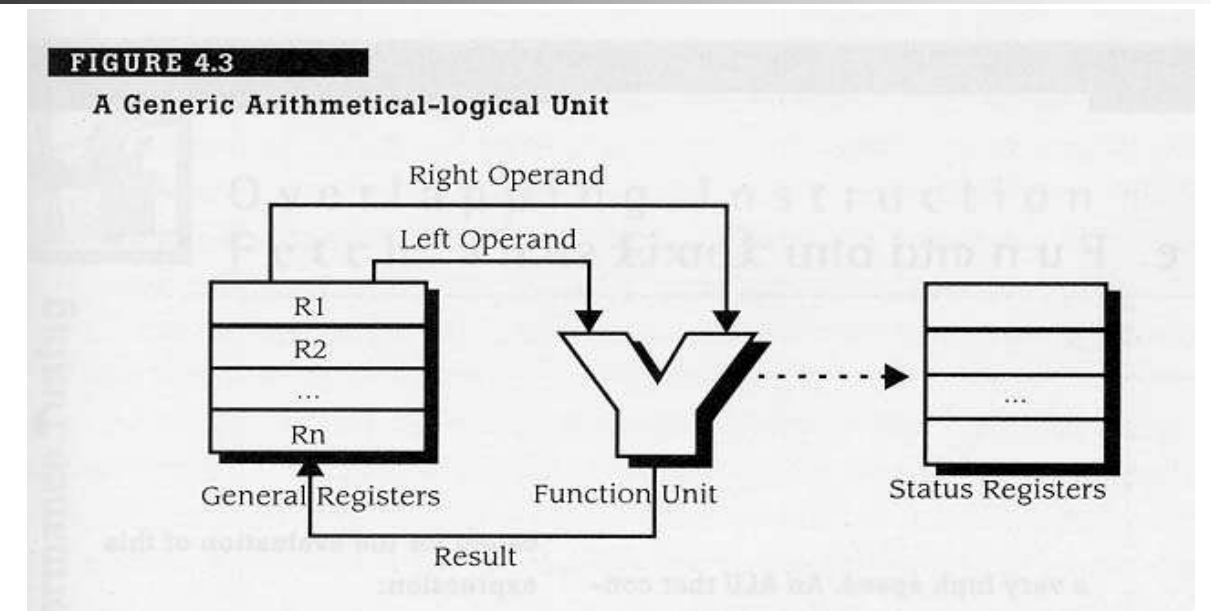

- Assumes instruction format: OP code, LHO, RHO
	- Instruction / data fetched & placed in register
	- Instruction / data retrieved by functional unit & executed
	- Results placed back in registers
- Control Unit sequences the operations

## Program Specification (revisited)

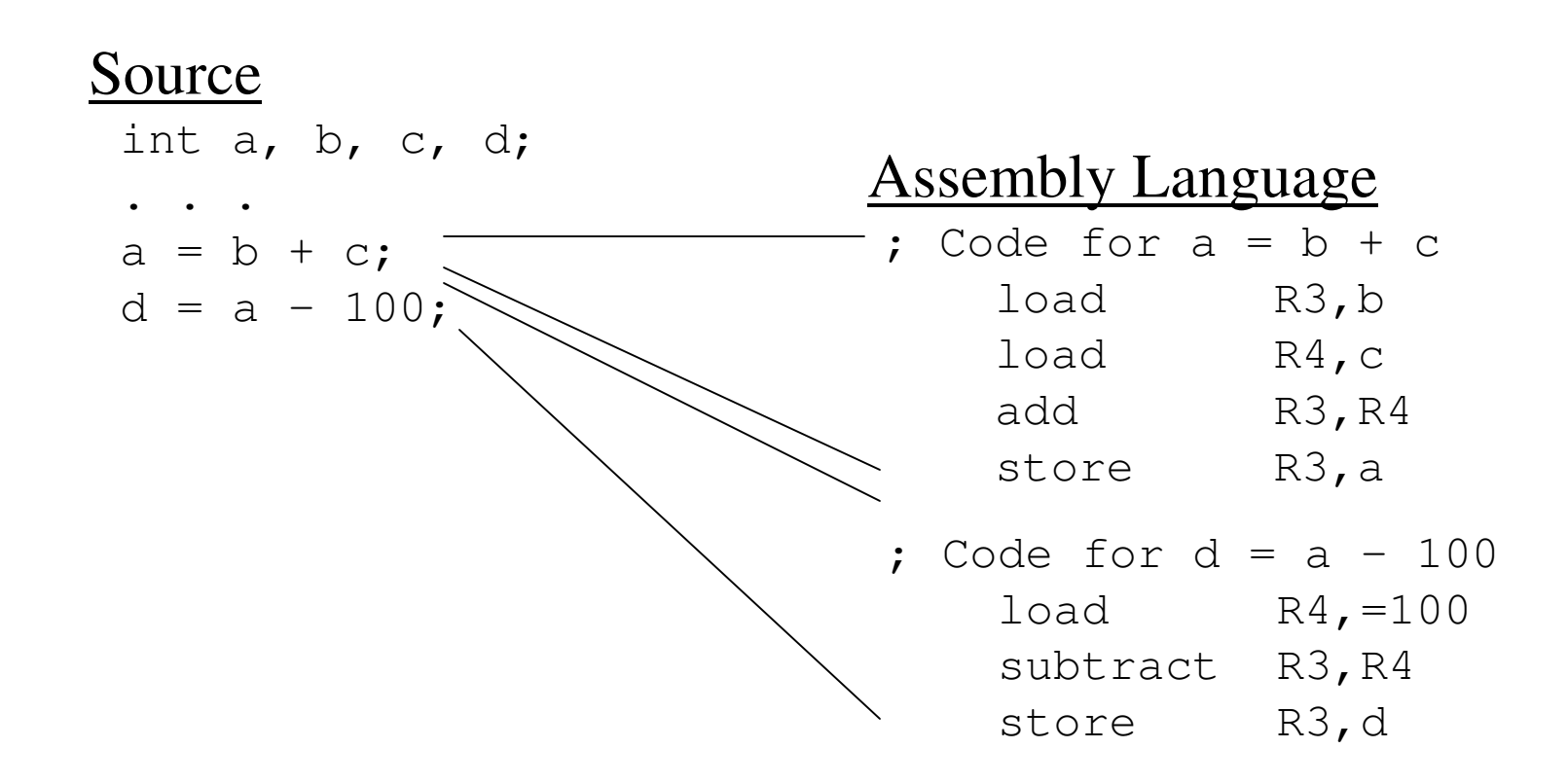

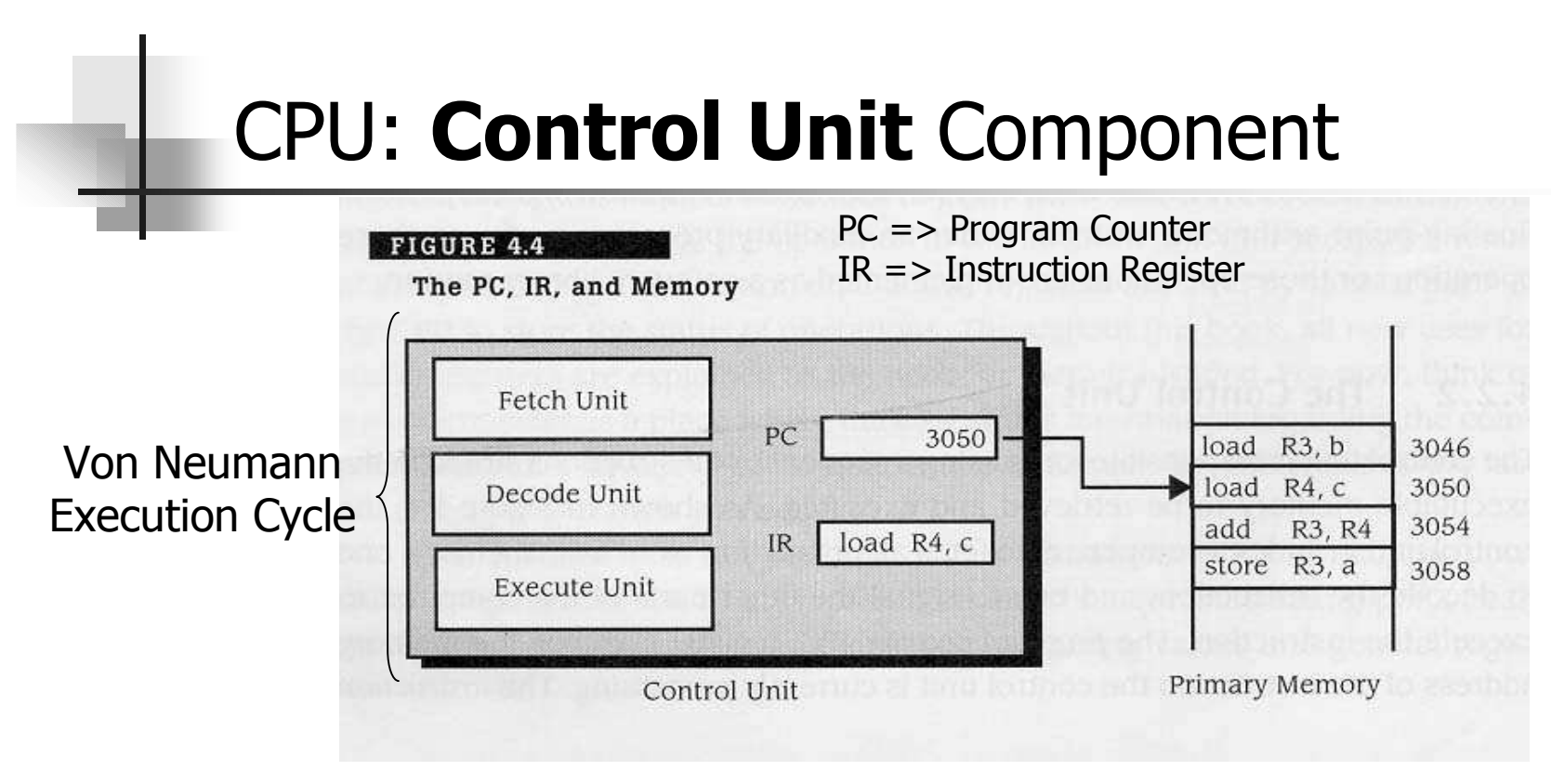

- **Fetch Unit** 
	- Get instruction at location pointed to by PC and place in IR
- Decode Unit
	- Determine which instruction & signal hardware that implements it
- **Fxecute Unit**  $\blacksquare$ 
	- Hardware for instruction execution (could cause more data fetches)

#### Fetch – Execute cycle

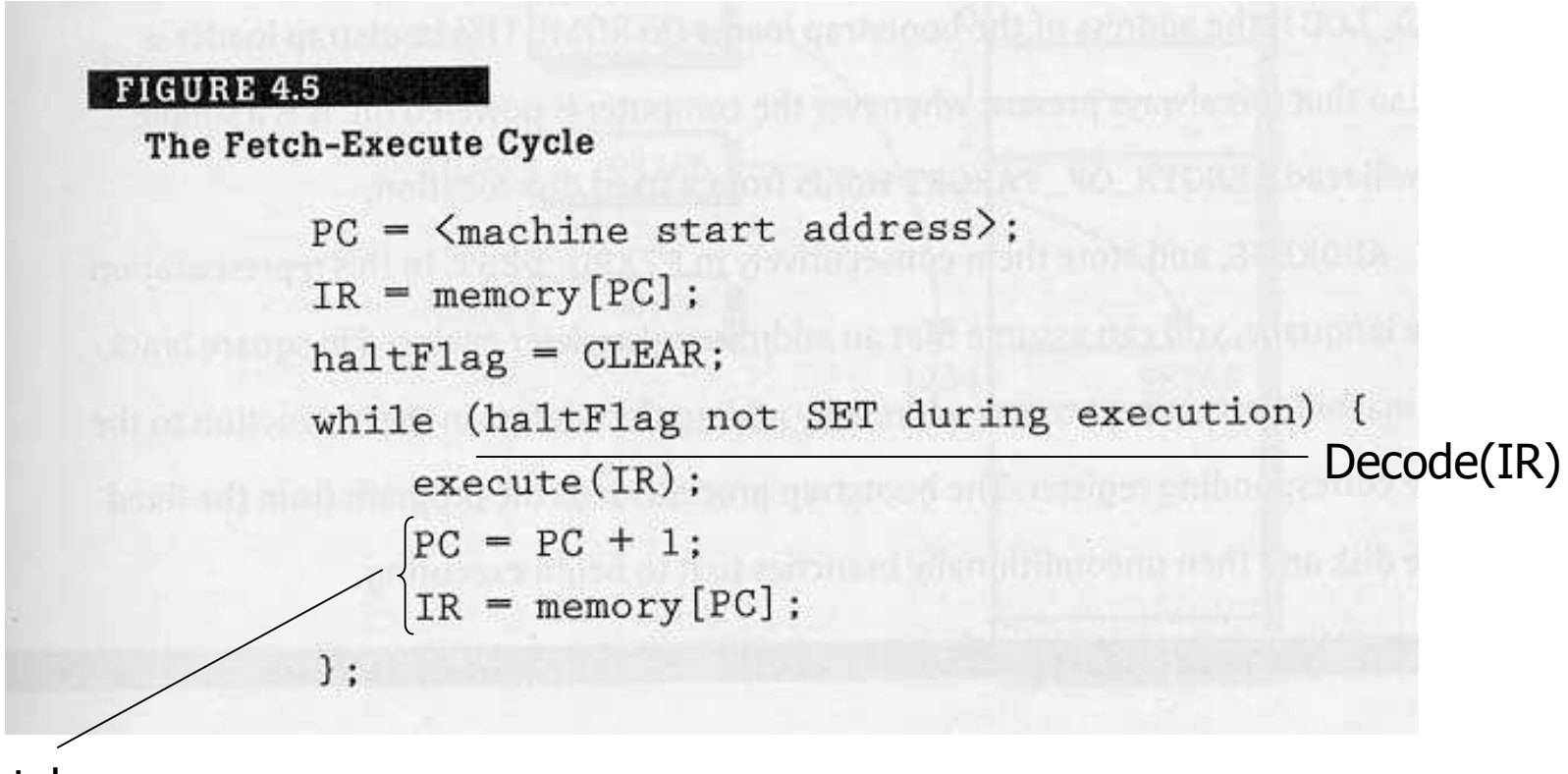

Fetch

OS boot-up...

- How does the system boot up?
	- **Bootstrap loader**
	- $\overline{\phantom{a}}$  OS
	- Application

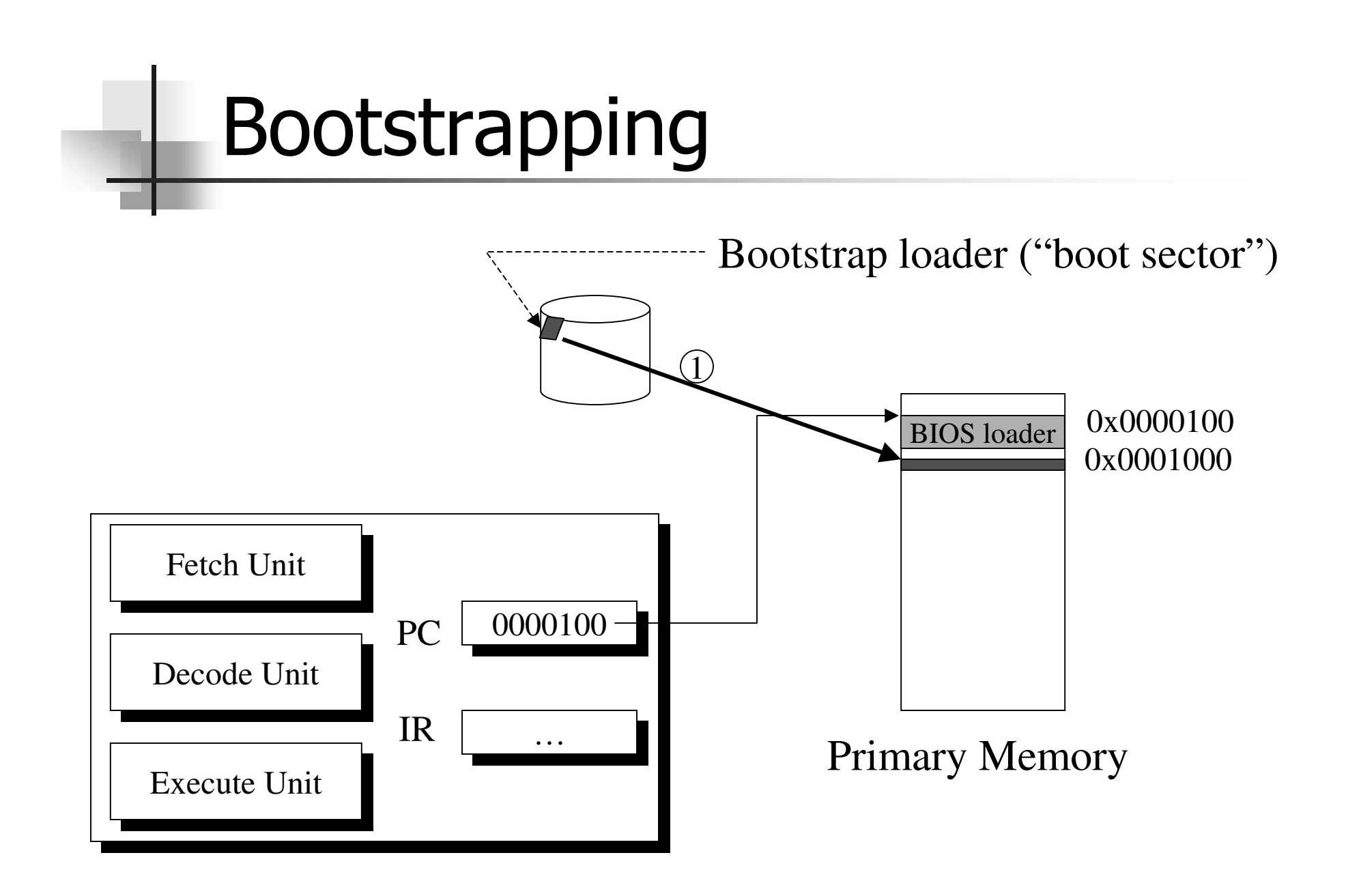

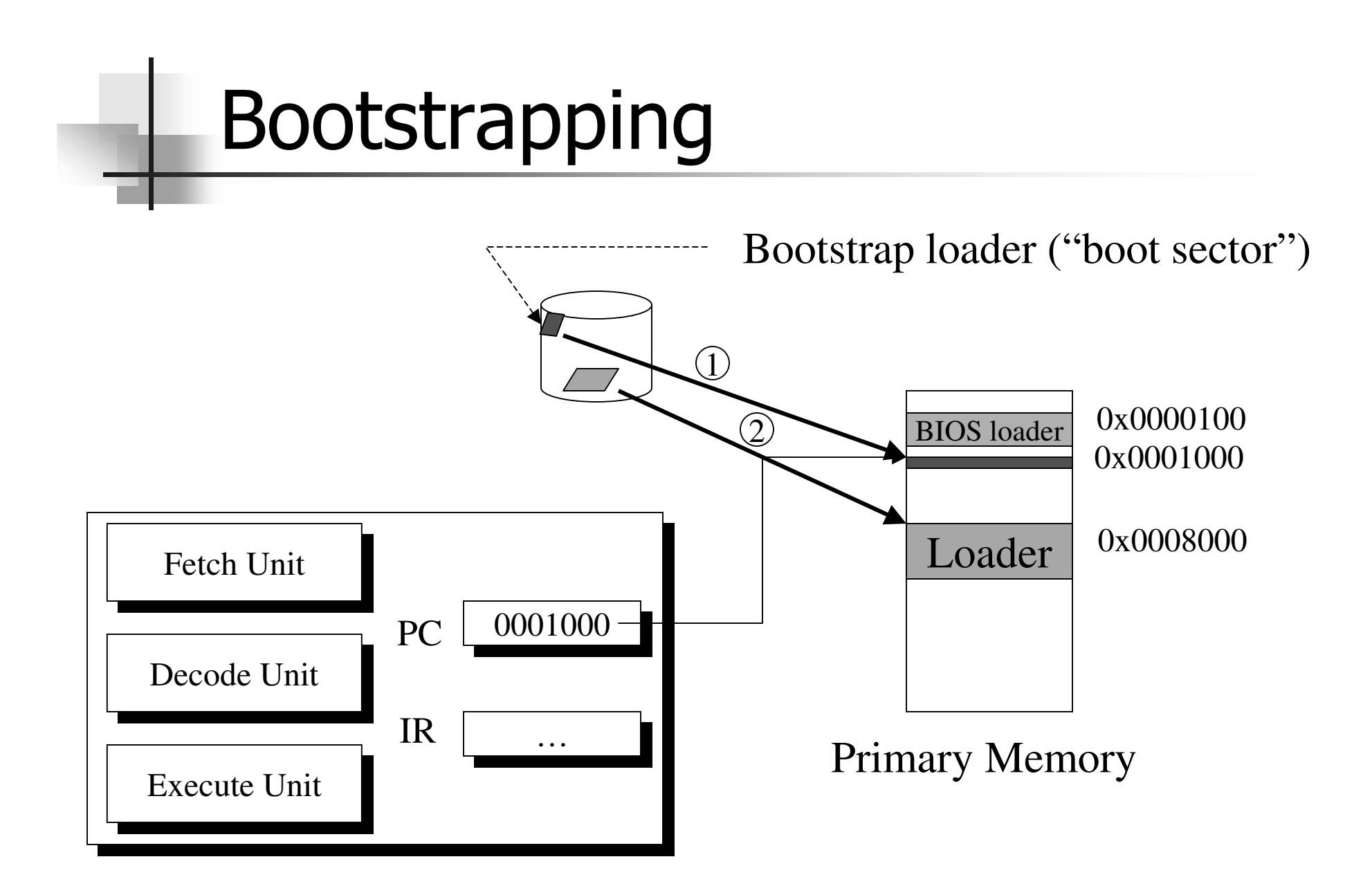

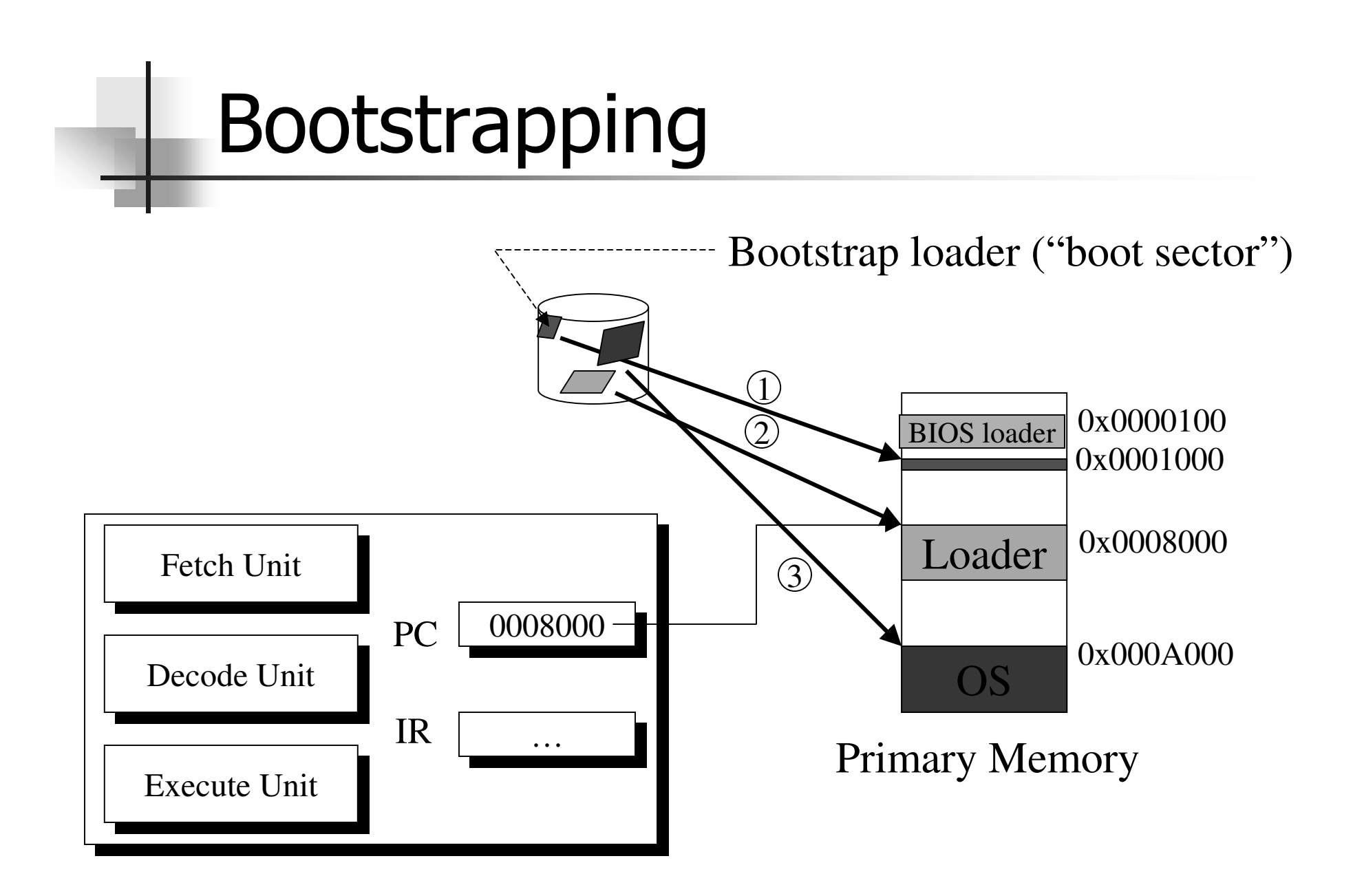

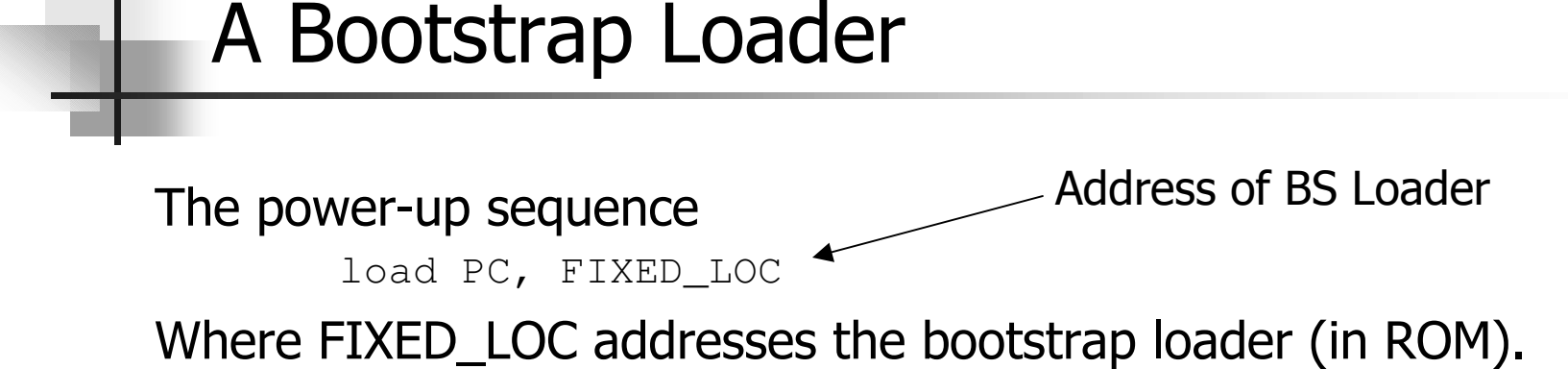

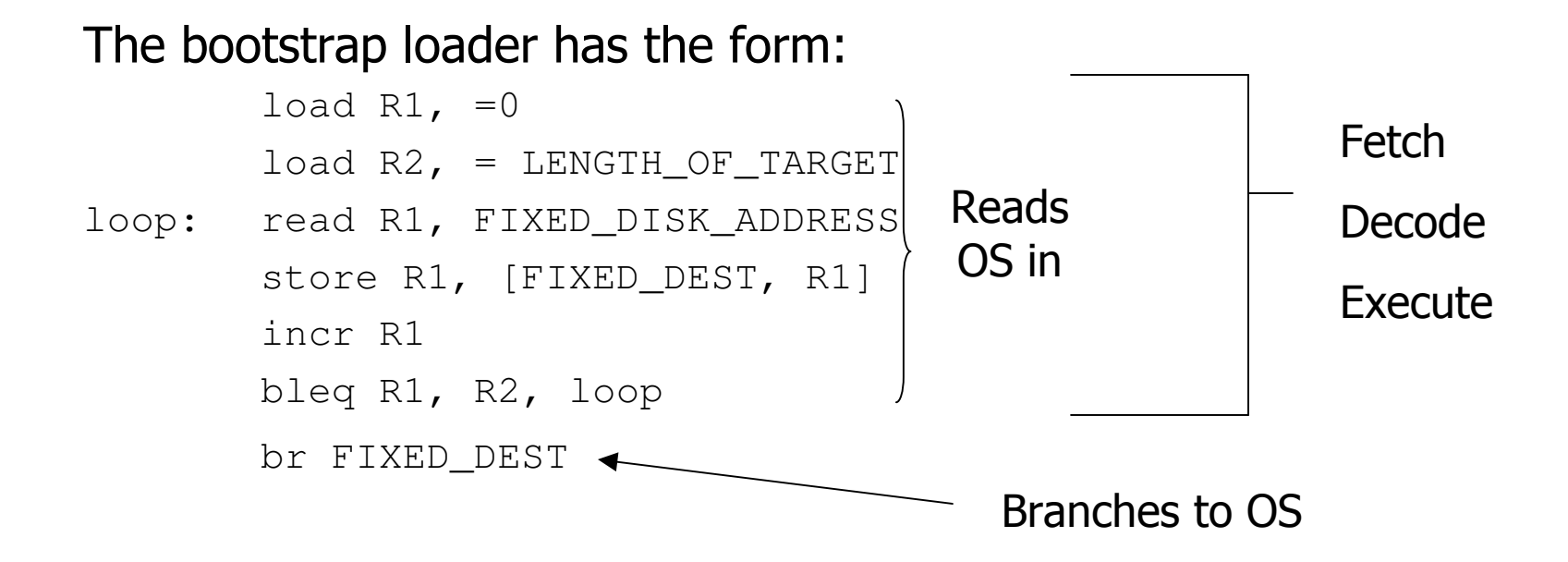

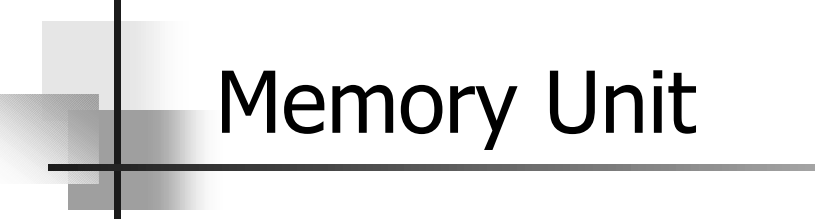

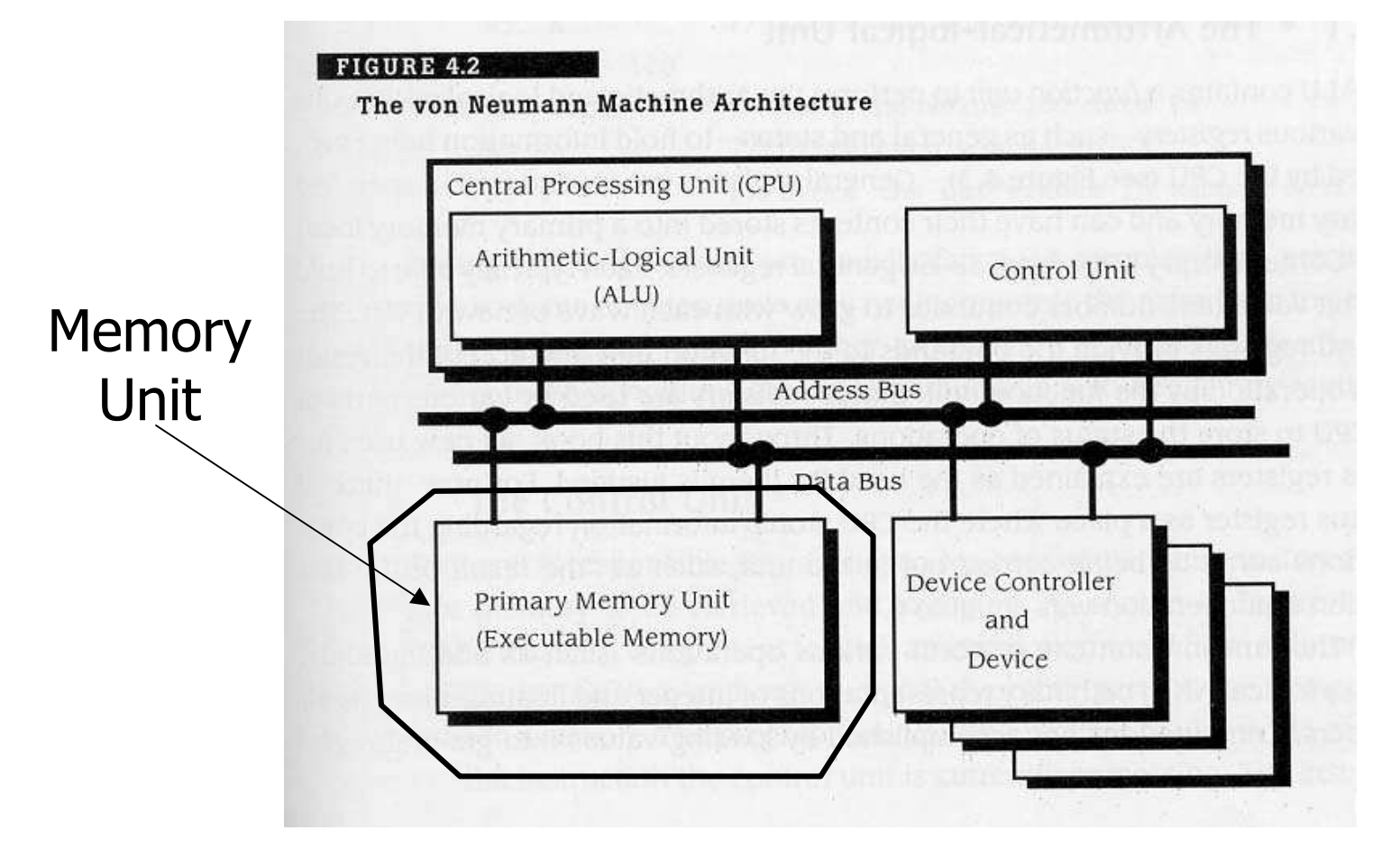

#### **Memory Unit**

- Memory Unit contains
	- Memory  $\overline{\phantom{a}}$ 
		- Instructions & Data
	- **MAR (Memory Address Register)**
	- **MDR (Memory Data register)**  $\blacksquare$
	- **EXECOMMANA Register)**
	- $\vert$  Get instruction at location pointed to by PC and place in IR

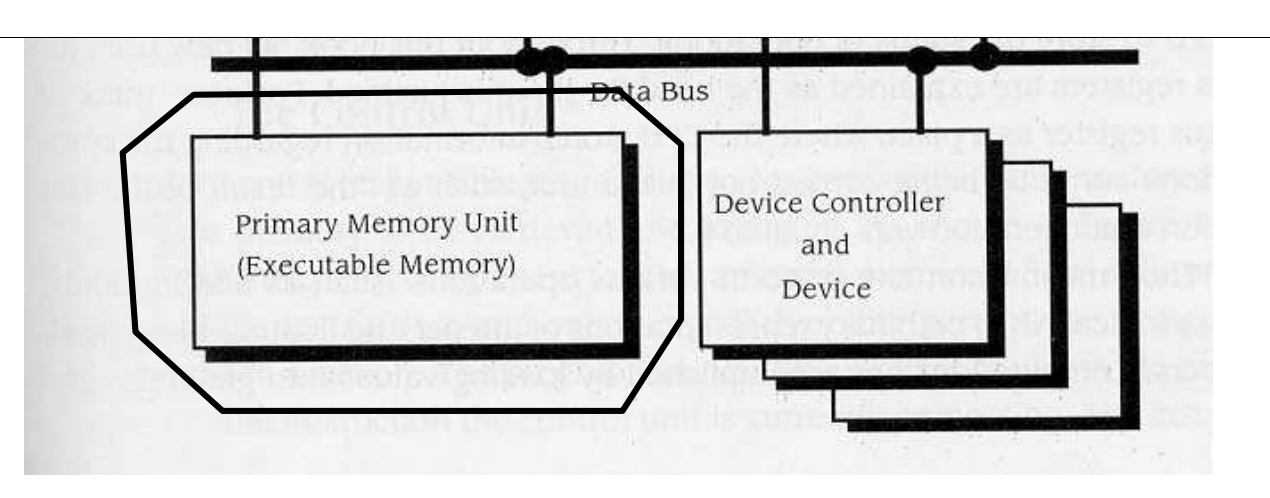

CS 3204 - Arthur

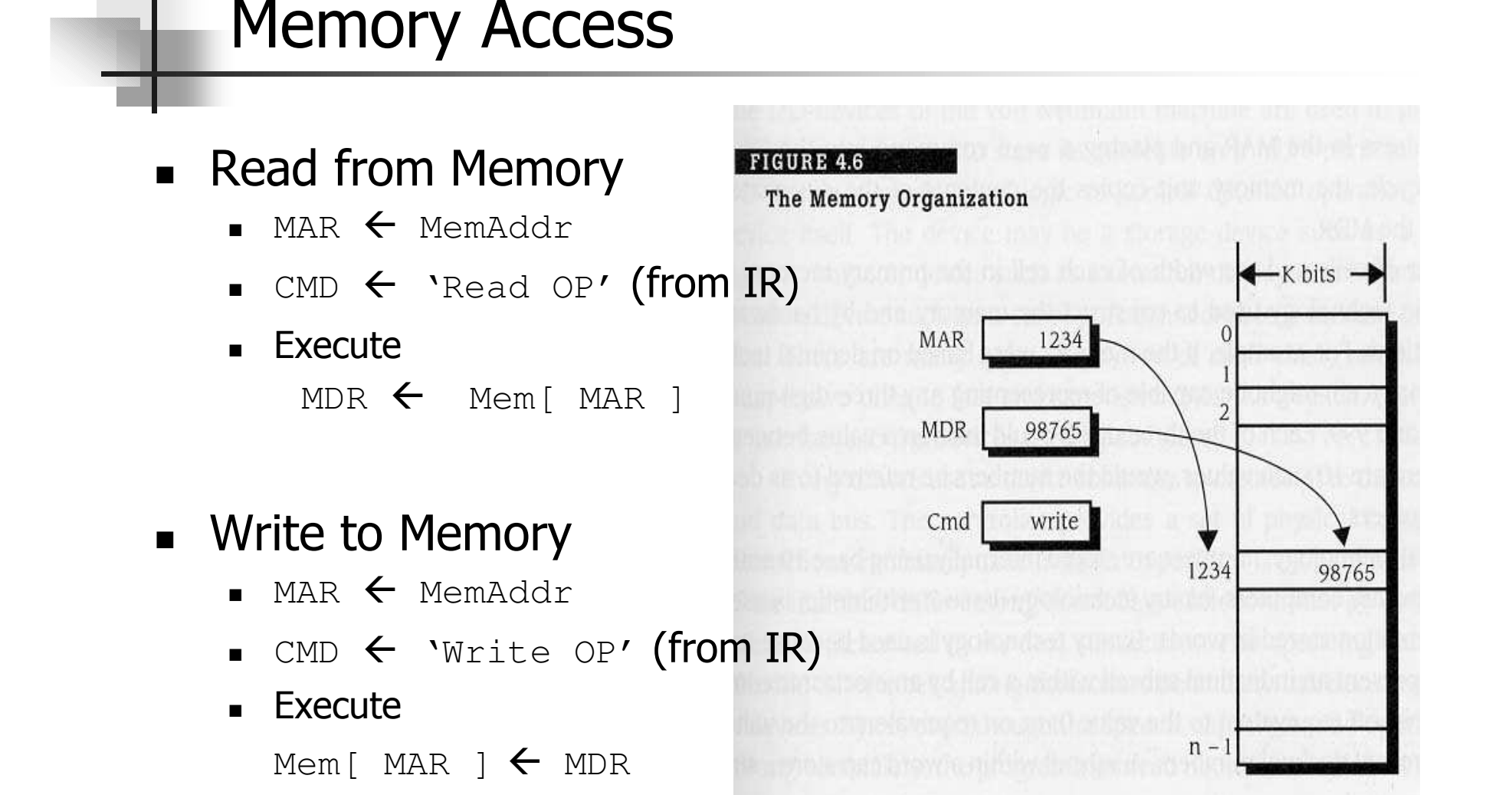

### **Device & Device Controller**

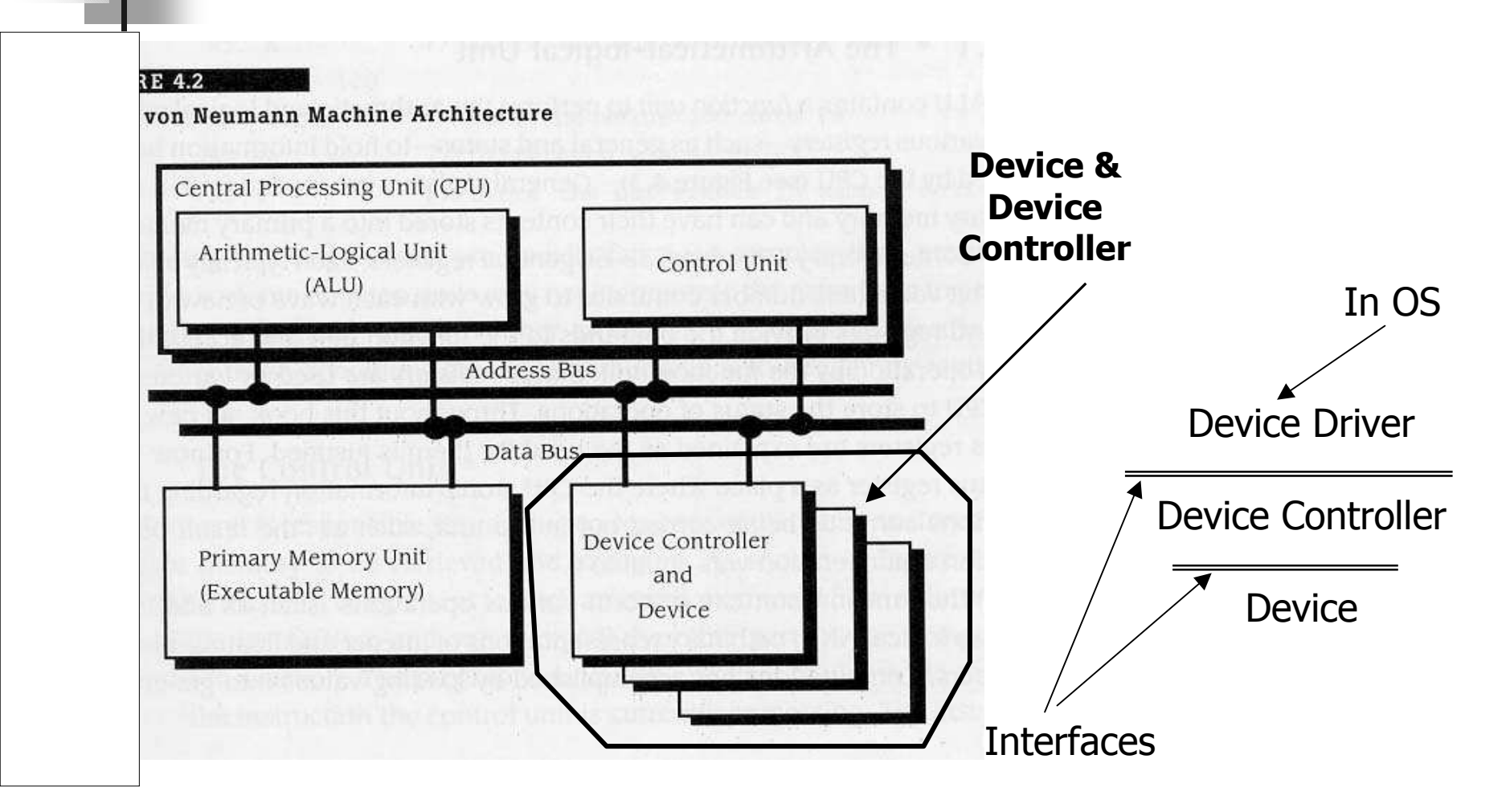

#### Device Controller-Software Relationship

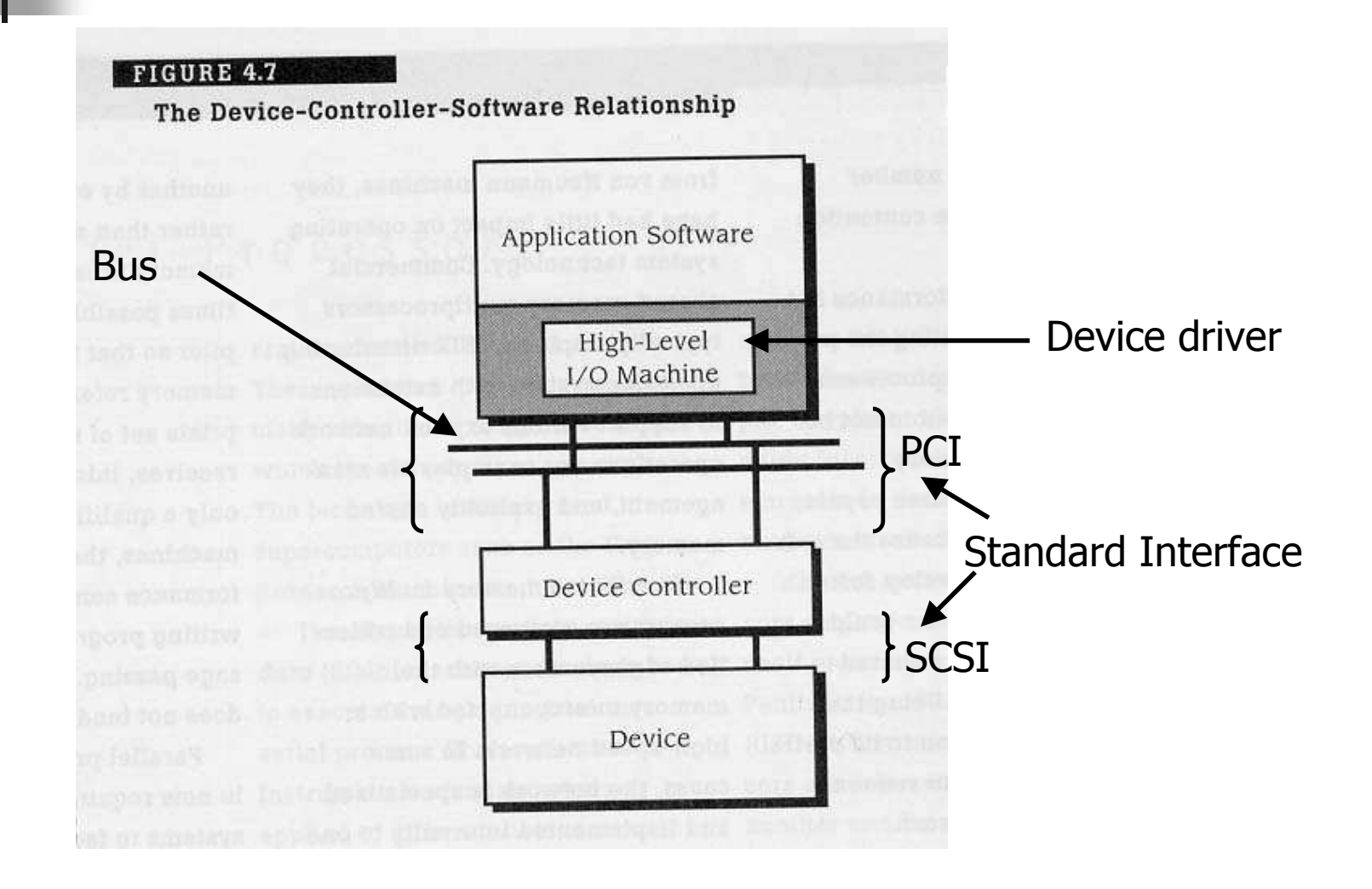

#### **Device Controller Interface**

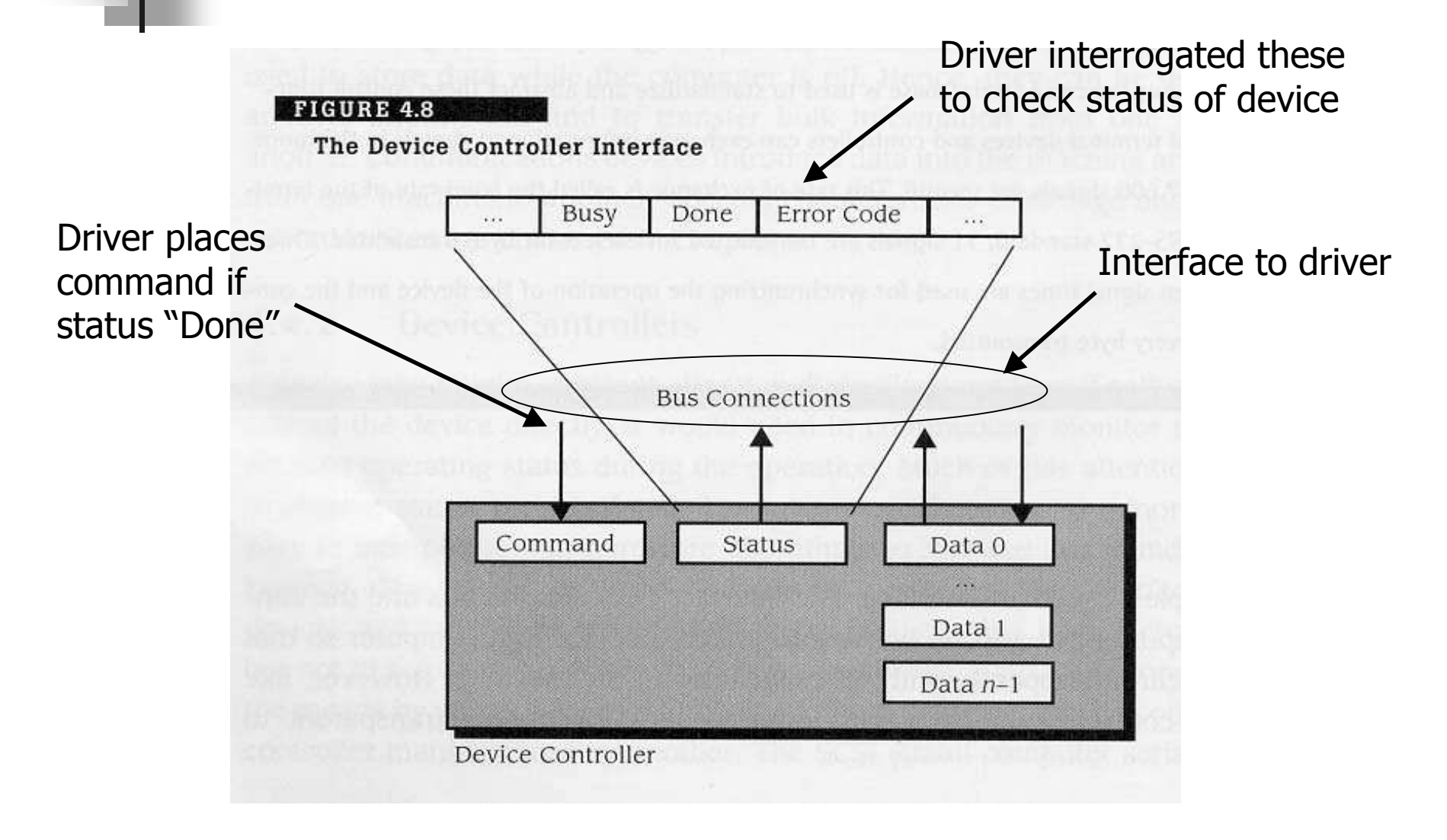

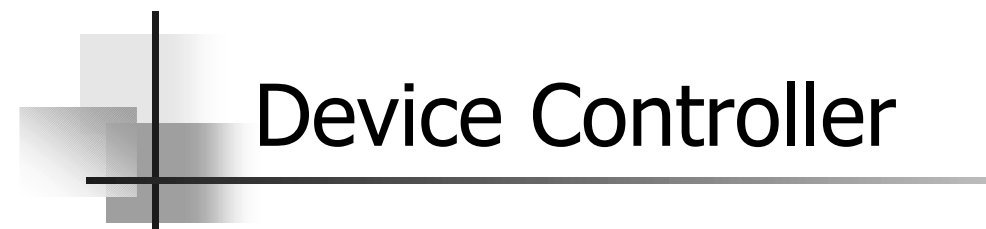

• Device controller is a processor and allows 2 parts of the process to proceed concurrently

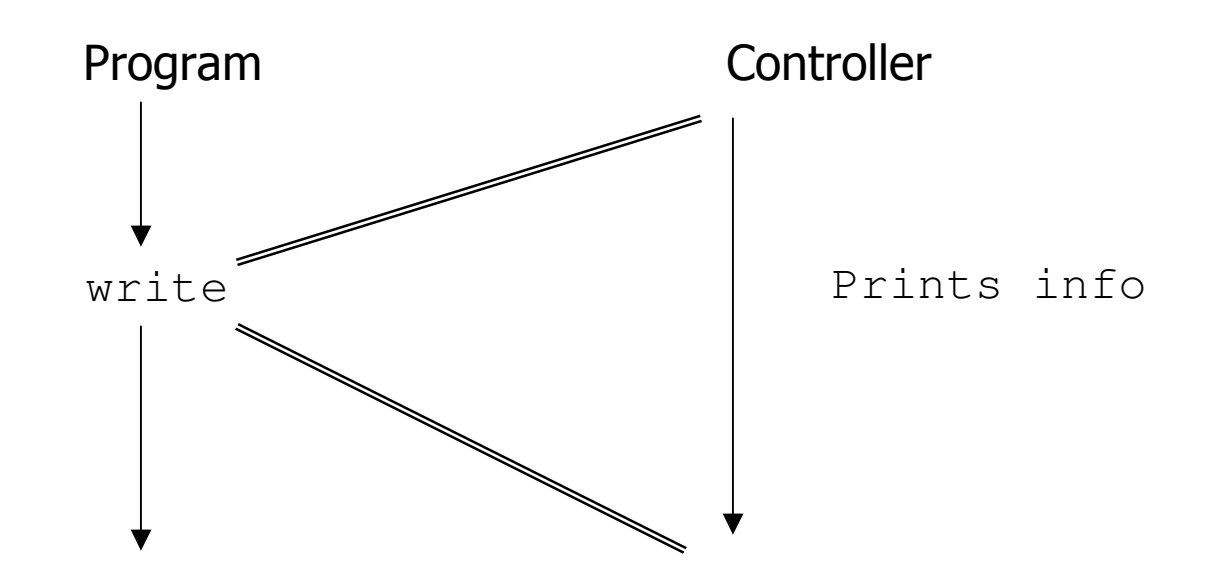

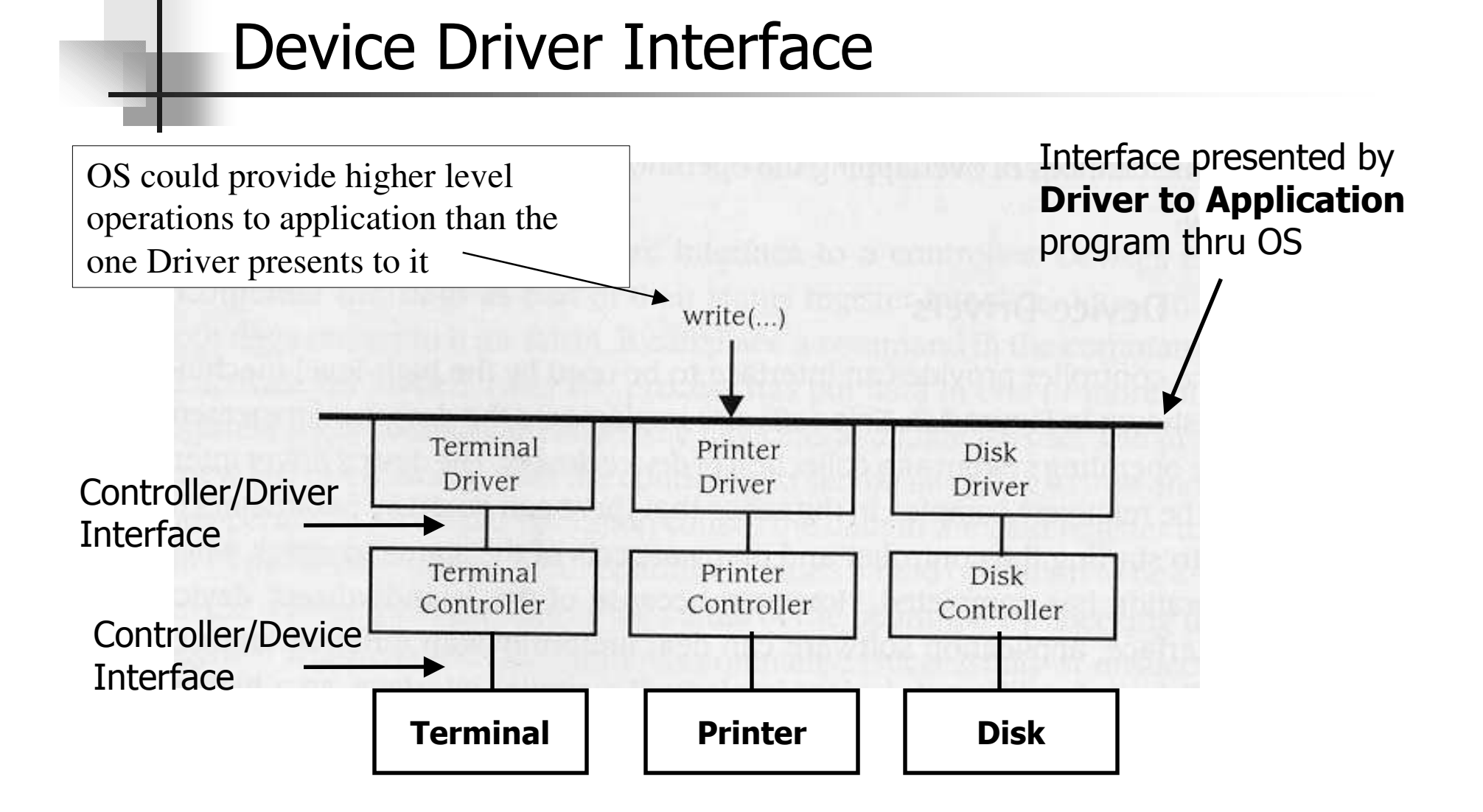

#### How do interrupts factor in?

- Scenario  $(1)$ 
	- Program:

```
while device_flag busy {}
```
=> Busy wait - consumes CPU cycles

Scenario  $(2)$ 

```
- Program:
   while (Flag := write) {
    sleep(X)
   \}
```
=>If write available while program sleeping - inefficient

#### How do interrupts factor in ? ...

- Scenario  $(3)$ 
	- Program:

issues "write"

Driver:

• Suspend program until write is completed,

then program is unsuspended

This is Interrupt-driven

#### **Interrupts Driven Service Request**

- Process is suspended only if driver/controller/device cannot service request
- If a process is suspended, then, when the suspended process' service request can be honored
	- Device interrupts CPU
	- OS takes over
	- OS examines interrupts
	- OS un-suspends the process
- **E** Interrupts
	- Eliminate busy wait
	- Minimizes idle time

#### Interrupts ...

Interrupt Handler in OS: disables interrupts

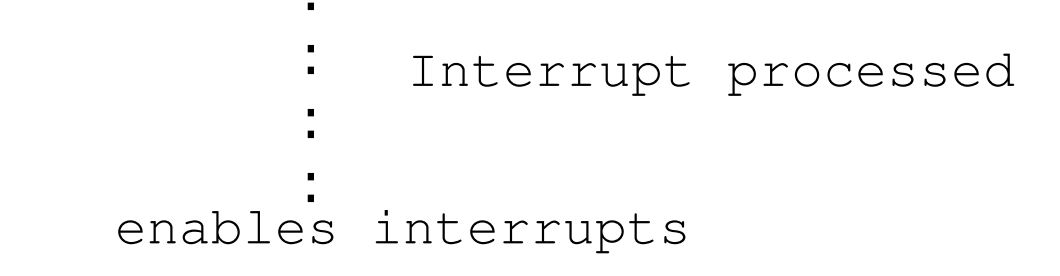

#### What if multiple devices (or  $2<sup>nd</sup>$  device) sends interrupt while the OS is handling prior interrupt?

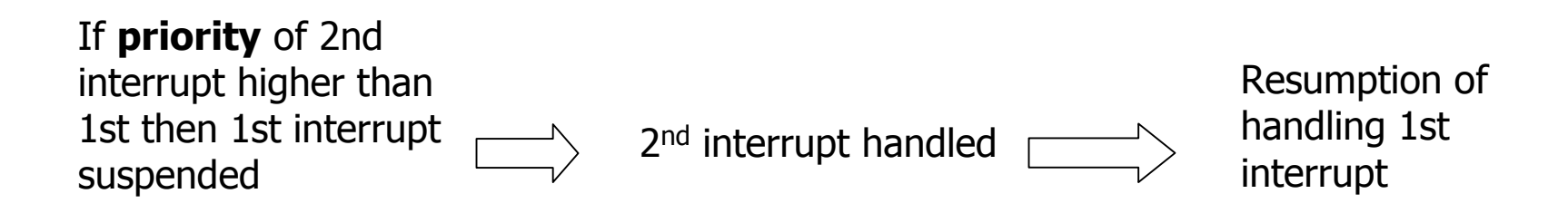

### Control Unit with Interrupt (H/W)

```
PC = <machine start address>;
IR = memory[PC];
haltFlaq = CLEAR;while(haltFlag not SET) {
    execute(IR);
    PC = PC + sizeof(INSTRUCT);
    IR = memory[PC];
    if(InterruptRequest) {
        memory[0] = PC;PC = memory[1]
};
```
memory[1] contains the address of the interrupt handler

### Interrupt Handler (Software)

```
interruptHandler() {
  SaveProcessorState();
    for(i=0; i<NumberOfDevices; i++)
        if(device[i].done) goto deviceHandler(i);
    /* something wrong if we get to here … */
deviceHandler(int i) {
    finishOperation();
    returnToScheduler();
```
}

#### A Race Condition

```
saveProcessorState() {
    for(i=0; i<NumberOfRegisters; i++)
        memory[K+i] = R[i];for(i=0; i<NumberOfStatusRegisters; i++)
        memory[K+NumberOfRegisters+i] = StatusRegister[i];
}
```

```
PC = <machine start address>;
IR = memory[PC];
haltFlaq = CLEAR;while(haltFlag not SET) {
    execute(IR);
    PC = PC + sizeof(INSTRUCT);
    IR = memory[PC];
    if(InterruptRequest && InterruptEnabled) {
        disableInterupts();
        memory[0] = PC;PC = memory[1]
};
```
### Revisiting the  $\text{trap}$  Instruction (H/W)

```
executeTrap(argument) {
    setMode(supervisor);
    switch (argument) {
    case 1: PC = memory [1001]; // Trap handler 1
    case 2: PC = memory [1002]; // Trap handler 2
    case n: PC = memory [1000+n]; // Trap handler n
\} ;
```
- The trap instruction dispatches a trap handler routine atomically
- Trap handler performs desired processing
- "A trap is a software interrupt"

### **Requesting Service from OS**

Kernel functions are invoked by "trap"

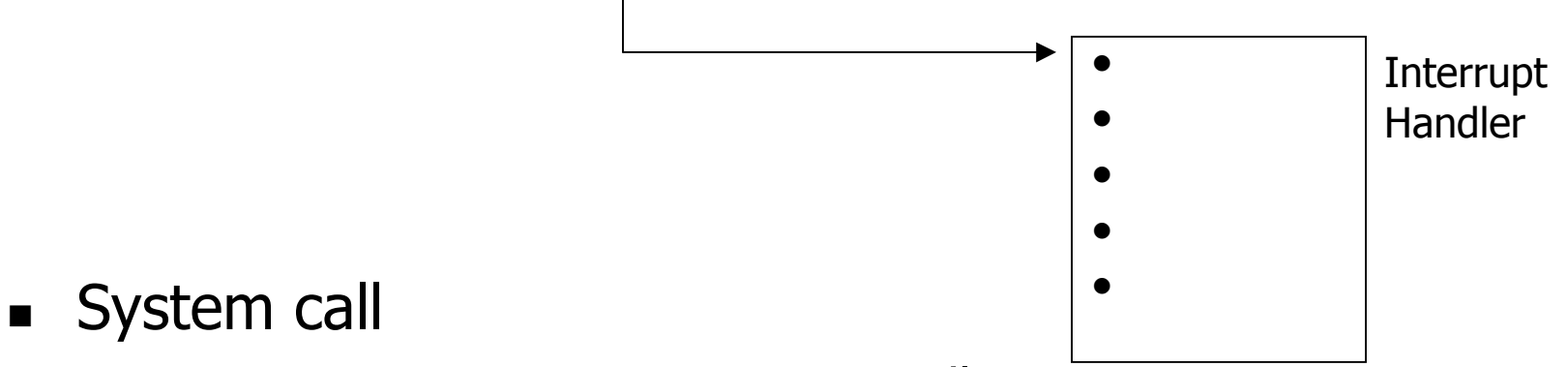

- Process traps to OS Interrupt Handler
- Supervisor mode set
- Desired function executed
- **Julier** mode set
- Returns to application

#### Requesting Svc: System Call

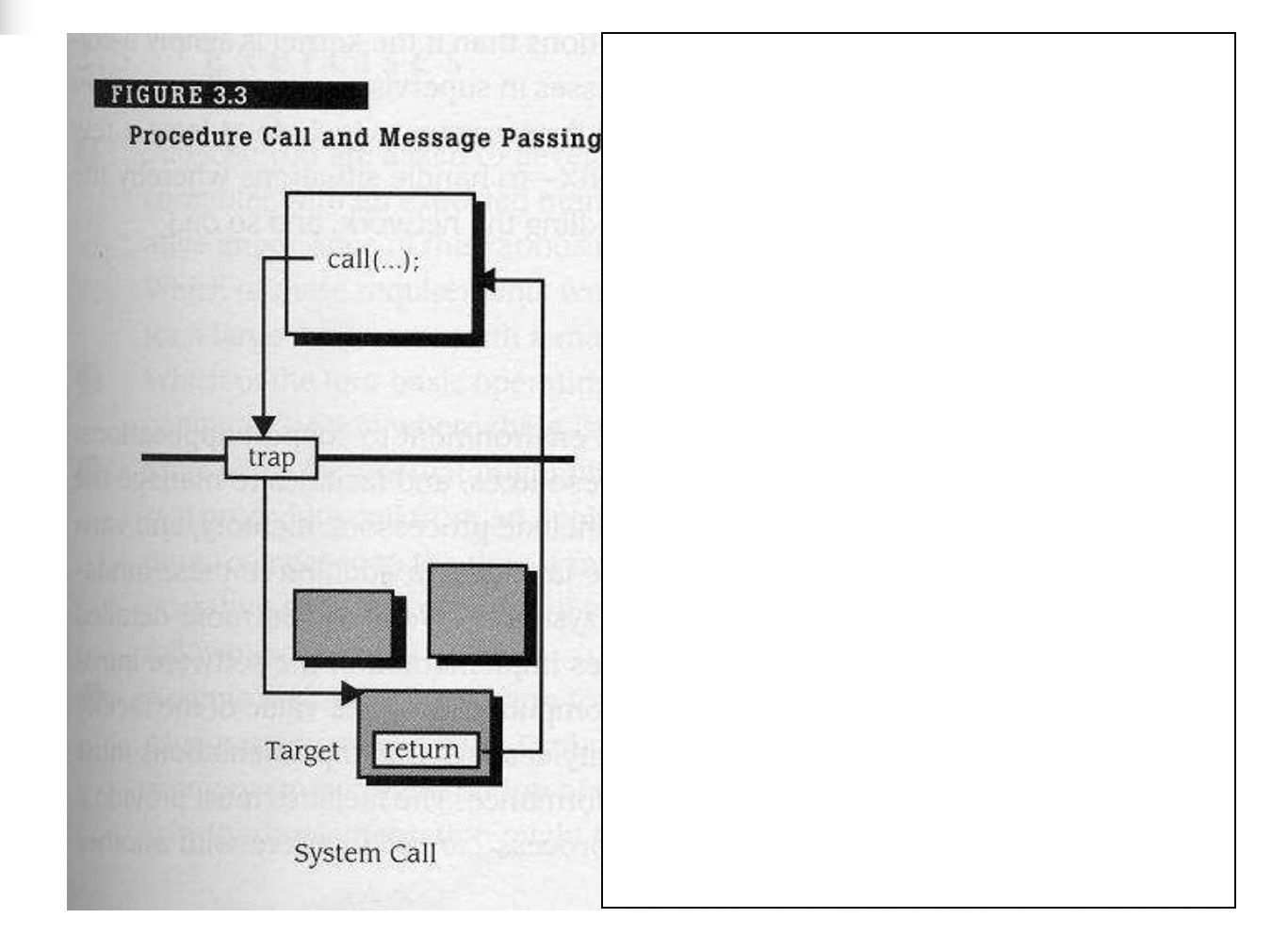

## Steps in making a system call

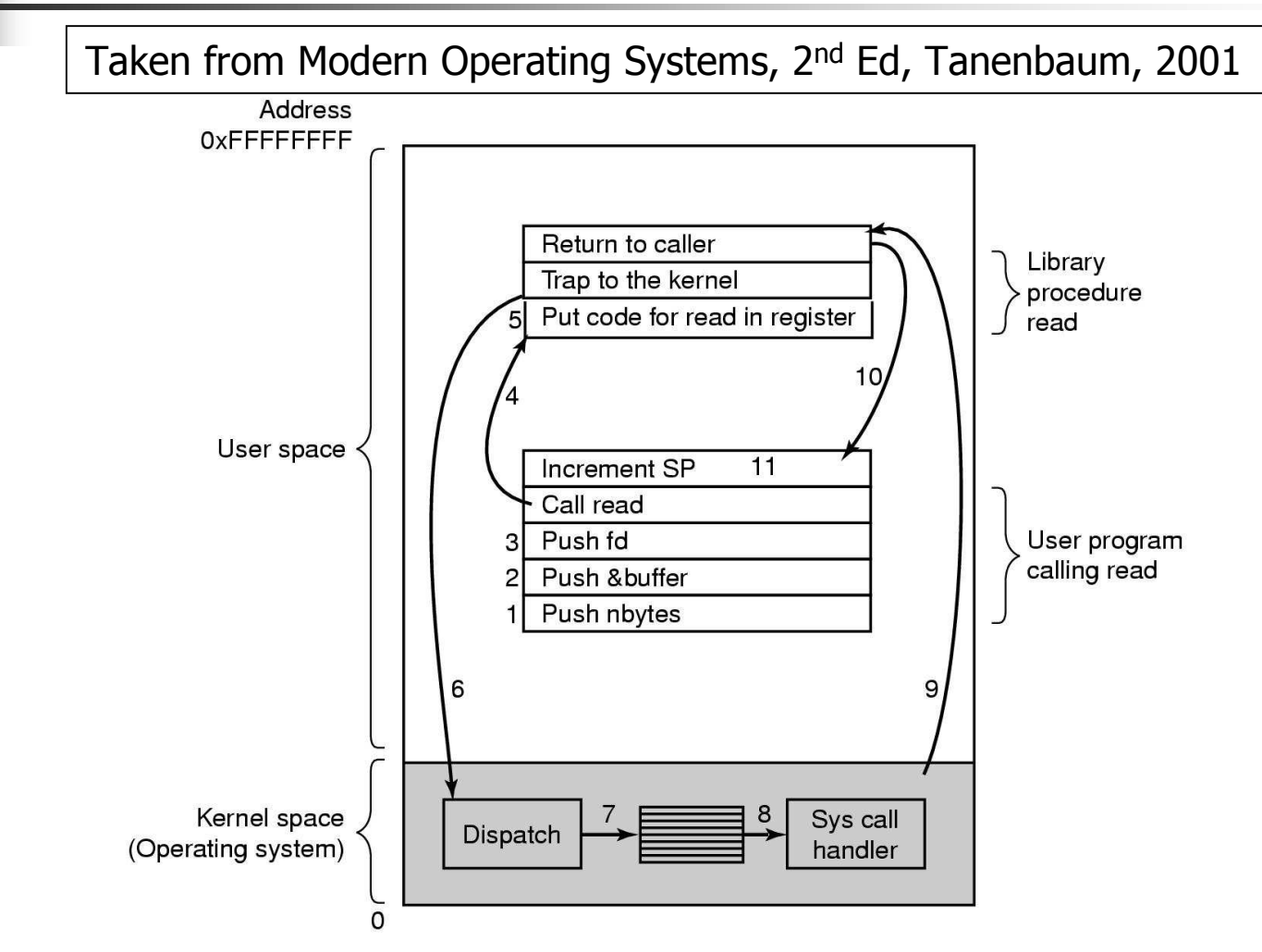

There are 11 steps in making the system call read (fd, buffer, nbytes)

CS 3204 - Arthur